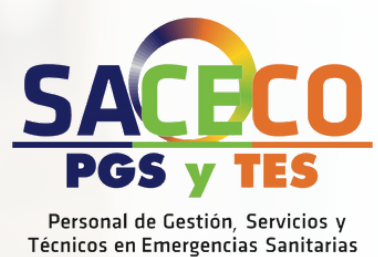

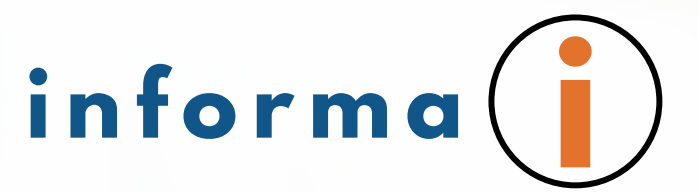

## **NOVEDAD: DOCUMENTACIÓN DEFINITIVA EN VEC**

**COMO TODOS SABÉIS, SI SOLO TIENES LA DOCUMENTACIÓN ACREDITATIVA DEL MÉRITO Y NO EL TÍTULO OFICIAL, DEBES ADJUNTAR EL JUSTIFICANTE DE HABERLA SOLICITADO, Y EN ESTE CASO ES NECESARIO QUE MARQUES LA CASILLA DE "SOLO JUSTIFICANTE DE HABER SOLICITADO LA CERTIFICACIÓN DEL MÉRITO" EN EL PASO 5.**

- Introduzca los nuevos documentos asociados al Mérito

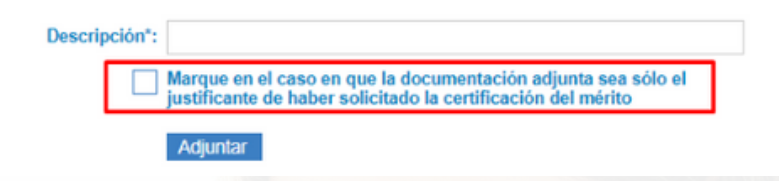

**Y...¿CÓMO ENTREGO LA DOCUMENTACIÓN DEFINITIVA ASOCIADA A UN MÉRITO?**

**EN CUANTO TENGÁIS VUESTRO TÍTULO OFICIAL SERÁ NECESARIO ACCEDER A MIS MÉRITOS Y EN EL MENÚ LATERAL DEBES SELECCIONAR "APORTE DOCUMENTACIÓN DEFINITIVA" (SOLAMENTE ESTARÁ ACTIVO CUANDO SE ENCUENTRE ABIERTO EL PLAZO DE ENTREGA DE DOCUMENTACIÓN DEFINITIVA).**

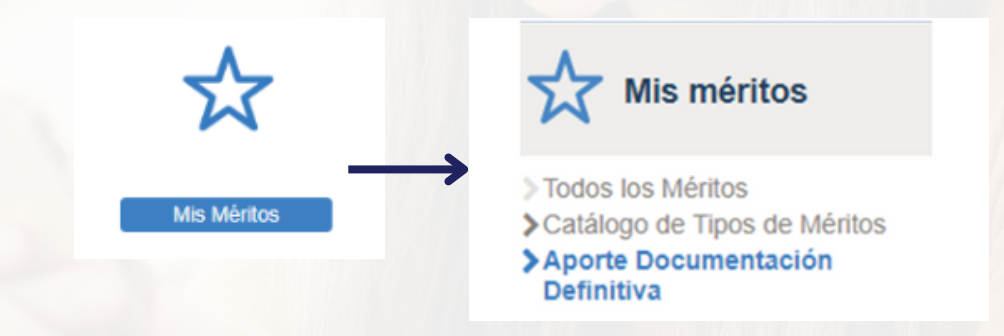

**SI TIENES EL TÍTULO OFICIAL NO SERÁ NECESARIO ENTREGAR DOCUMENTACIÓN DEFINITIVA POSTERIORMENTE PUESTO QUE EN EL MOMENTO DE ADJUNTARLA TE APARECERÁ: DOCUMENTACIÓN DEFINITIVA->SI**

**SACECO. SINDICATO ANDALUZ DE CELADORES CONDUCTORES CENTRO DE NEGOCIOS CÁMARA GRANADA C/LUIS AMADOR 26, 18014 GRANADA**

**CONTACTO: WWW.SACECO.ES INFO@SACECO.ES TLFNO: 958 071 386**

**R E D E S :**  $FACEBOOK: SACECO$  $M$  **INSTAGRAM:** @SACECO\_ANDALUCIA **TWI T T E R :@ S A CE O 0 7 Y O U T U B E :S A CEC O**

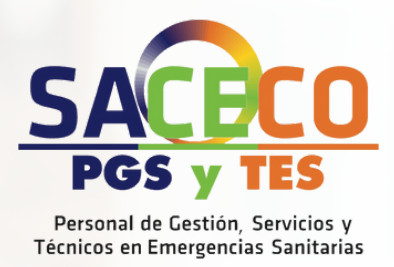

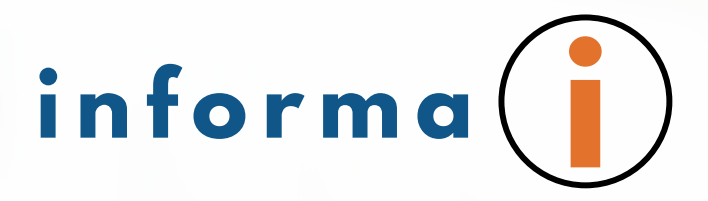

## **SI TIENES ALGÚN MÉRITO INCLUIDO EN UN PROCESO SELECTIVO AL QUE TIENES QUE APORTAR DOCUMENTACIÓN DEFINITIVA TE APARECERÁ EN EL LISTADO EN LA PARTE DERECHA DE LA VENTANA:**

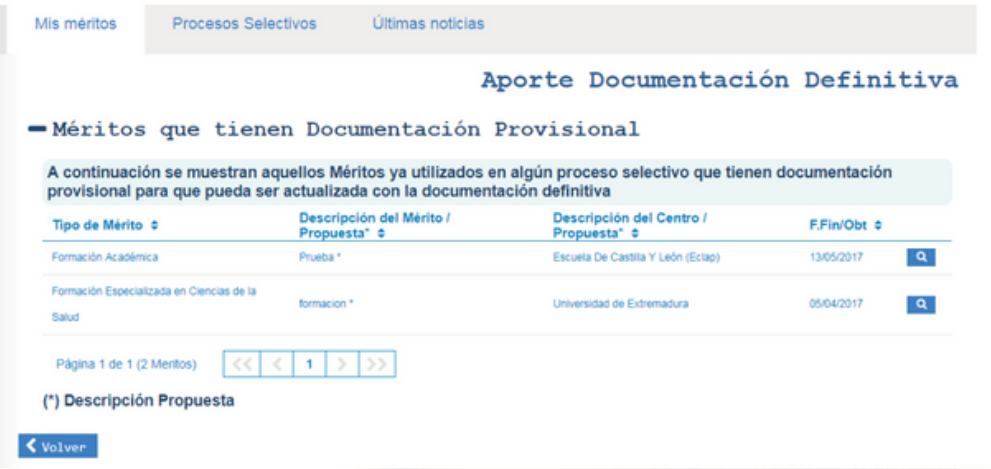

**DEBES PULSAR EN EL BOTÓN EN EL MÉRITO AL QUE QUIERES APORTAR LA DOCUMENTACIÓN DEFINITIVA. LA VEC TE MOSTRARÁ LA VENTANA DE DETALLE DEL MÉRITO, EN LA PARTE INFERIOR DE LA VENTANA TIENES ACCESIBLE LOS DOCUMENTOS PROVISIONALES QUE ANEXASTE AL MÉRITO. PARA ASOCIAR LA DOCUMENTACIÓN DEFINITIVA DEBES PULSAR EL BOTÓN "EDITAR":**

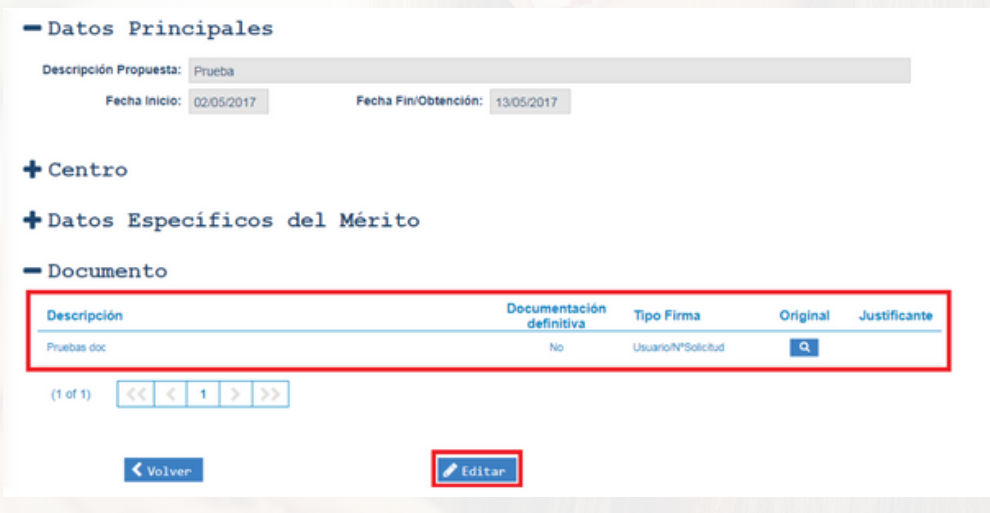

**SACECO. SINDICATO ANDALUZ DE CELADORES CONDUCTORES CENTRO DE NEGOCIOS CÁMARA GRANADA C/LUIS AMADOR 26, 18014 GRANADA**

**CONTACTO: WWW.SACECO.ES INFO@SACECO.ES TLFNO: 958 071 386**

**R E D E S :**  $FACEBOOK: SACECO$  $M$  **INSTAGRAM:** @SACECO\_ANDALUCIA  $T$  **WITTER:** @SACEO07 **Y O U T U B E :S A CEC O**

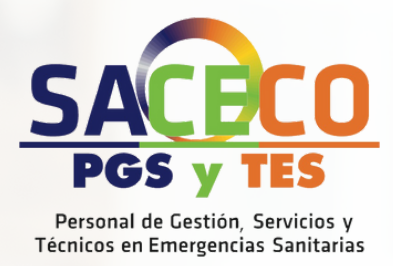

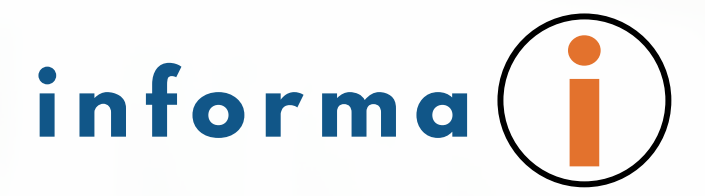

## **LA VEC TE MOSTRARÁ EL PASO 5 DEL ALTA DE MÉRITOS EN EL QUE PODRÁS INCLUIR LA DOCUMENTACIÓN DEFINITIVA:**

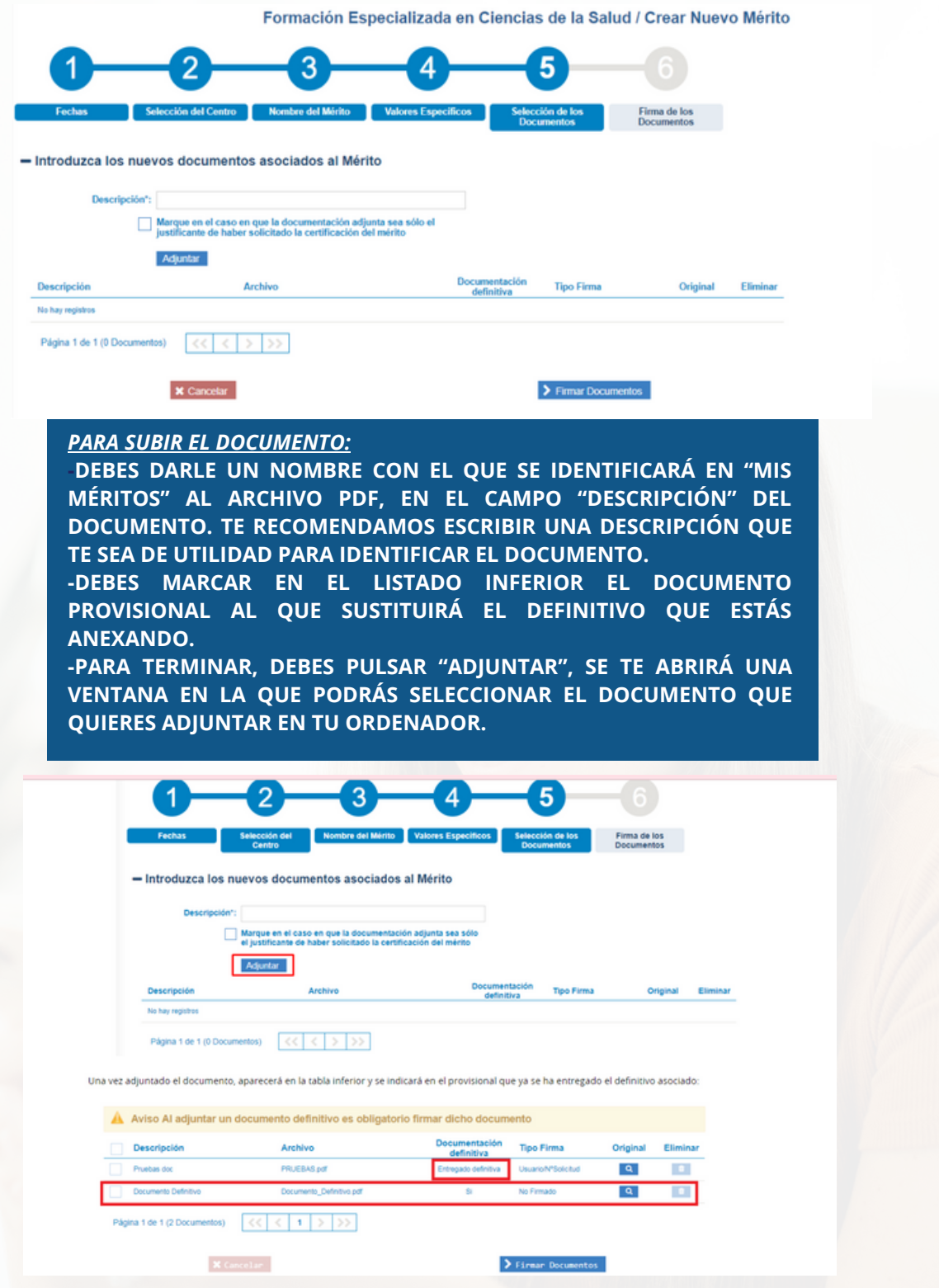

**SACECO. SINDICATO ANDALUZ DE CELADORES CONDUCTORES CENTRO DE NEGOCIOS CÁMARA GRANADA C/LUIS AMADOR 26, 18014 GRANADA**

**CONTACTO: WWW.SACECO.ES INFO@SACECO.ES TLFNO: 958 071 386**

**R E D E S :**  $F$ **ACEBOOK: SACECO**  $M$  **INSTAGRAM:** @SACECO\_ANDALUCIA **TWI T T E R :@ S A CE O 0 7 Y O U T U B E :S A CEC O**